## **วิธีการ/ขั้นตอนการปฏิบัตงาน ิ**

**เรื่อง** การจัดทําสถิติวันลาบุคลากรกองแผนงานวิทยาเขตปัตตานี

- **หน่วยงาน** หน่วยธุรการ งานวิจัยสถาบันและจัดการทวไป ั่ กองแผนงานวิทยาเขตปัตตานี มหาวิทยาลัยสงขลานครินทร์วิทยาเขตปัตตานี
- **คําอธบาย ิ** ขนตอนการจ ั้ ัดทําสถิติวันลาบุคลากรกองแผนงานวิทยาเขตปัตตานี

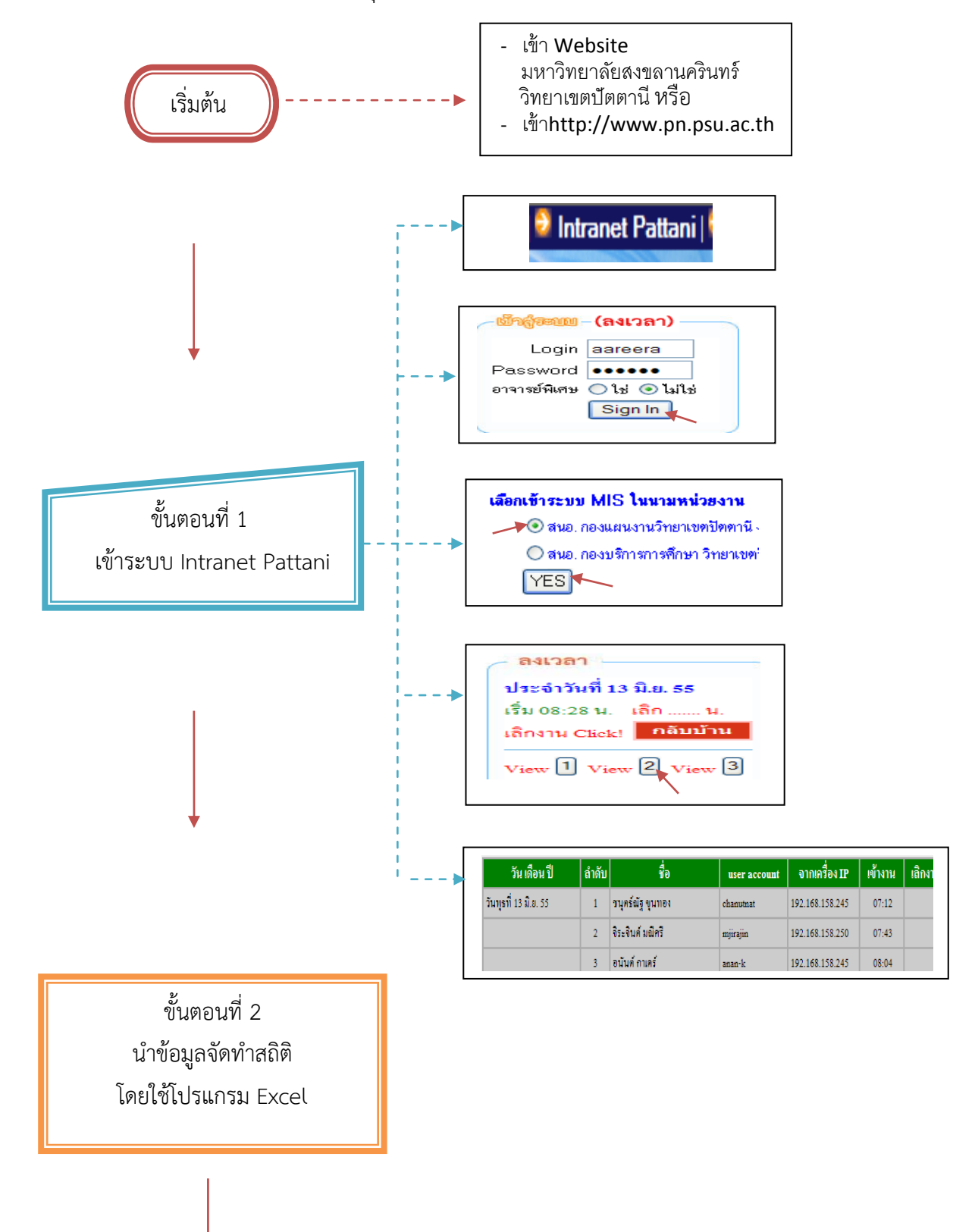

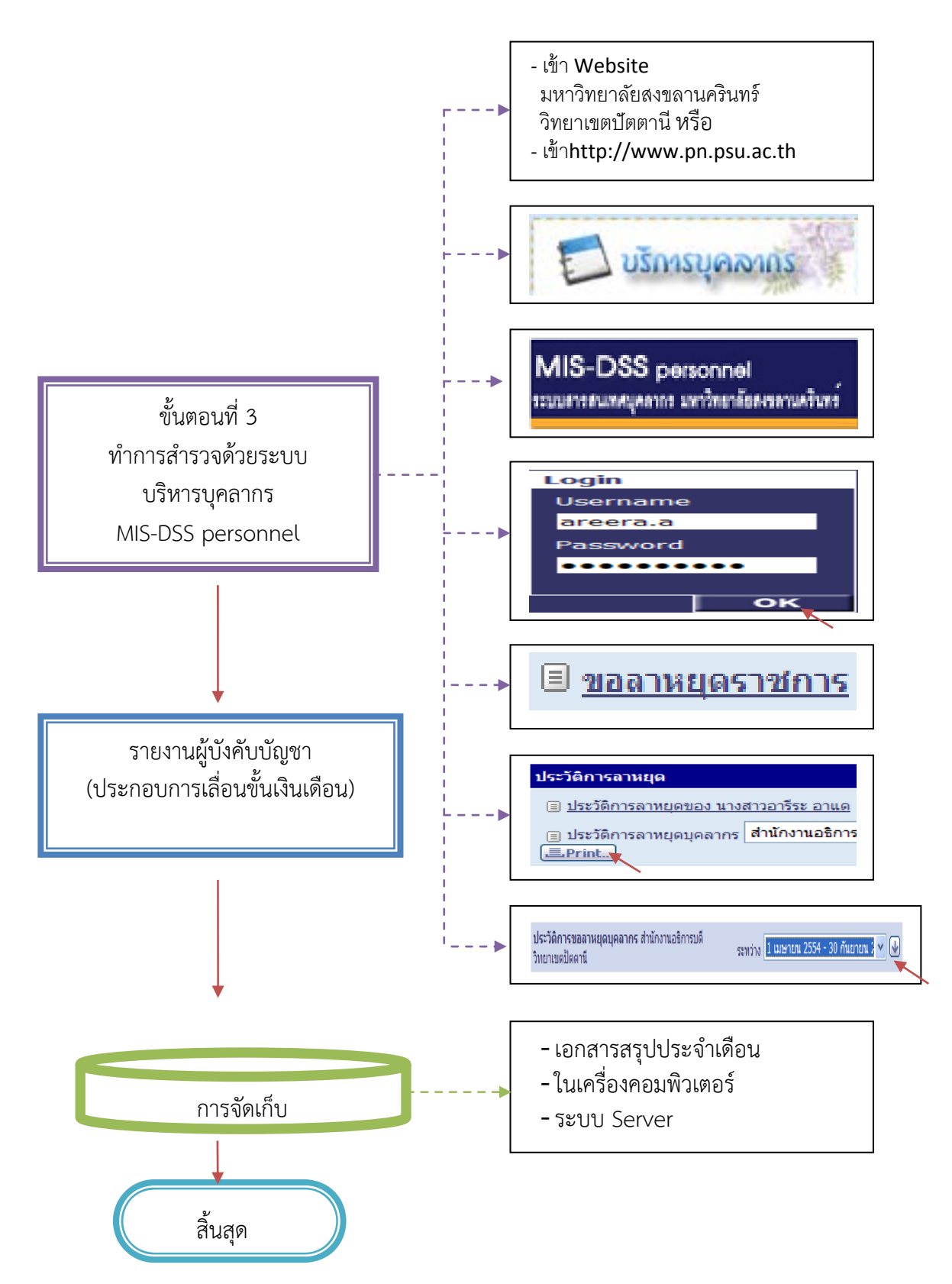

## **คําอธิบายขั้นตอนการปฏิบัติงาน**

- 1. หน่วยธุรการ งานวิจัยสถาบันและจัดการทั่วไป กองแผนงานวิทยาเขตปัตตานี รับผิดชอบ การรายงานสถิติการลา (ลาปวย่ ลากิจ มาสาย ลาพักผ่อน ลาคลอดบุตร)
- 2. ประมวลผลในการจัดเก็บสถิติการลาแต่ละประเภท ของบุคลากรกองแผนงานวิทยาเขตปัตตานี
- 3. รายงานผลให้ผู้บังคับบัญชาทราบในการนำข้อมูล ประกอบการเลื่อนขั้นเงินเดือน
- 4. จัดเก็บเอกสารในเครื่องคอมพิวเตอร์เพื่อเป็นสถิติการเกษียณอายุราชการ